# **Extension graphique**

Résidence du 5 au 9 septembre 2022

## **Ateliers**

### **Atelier tampographie**

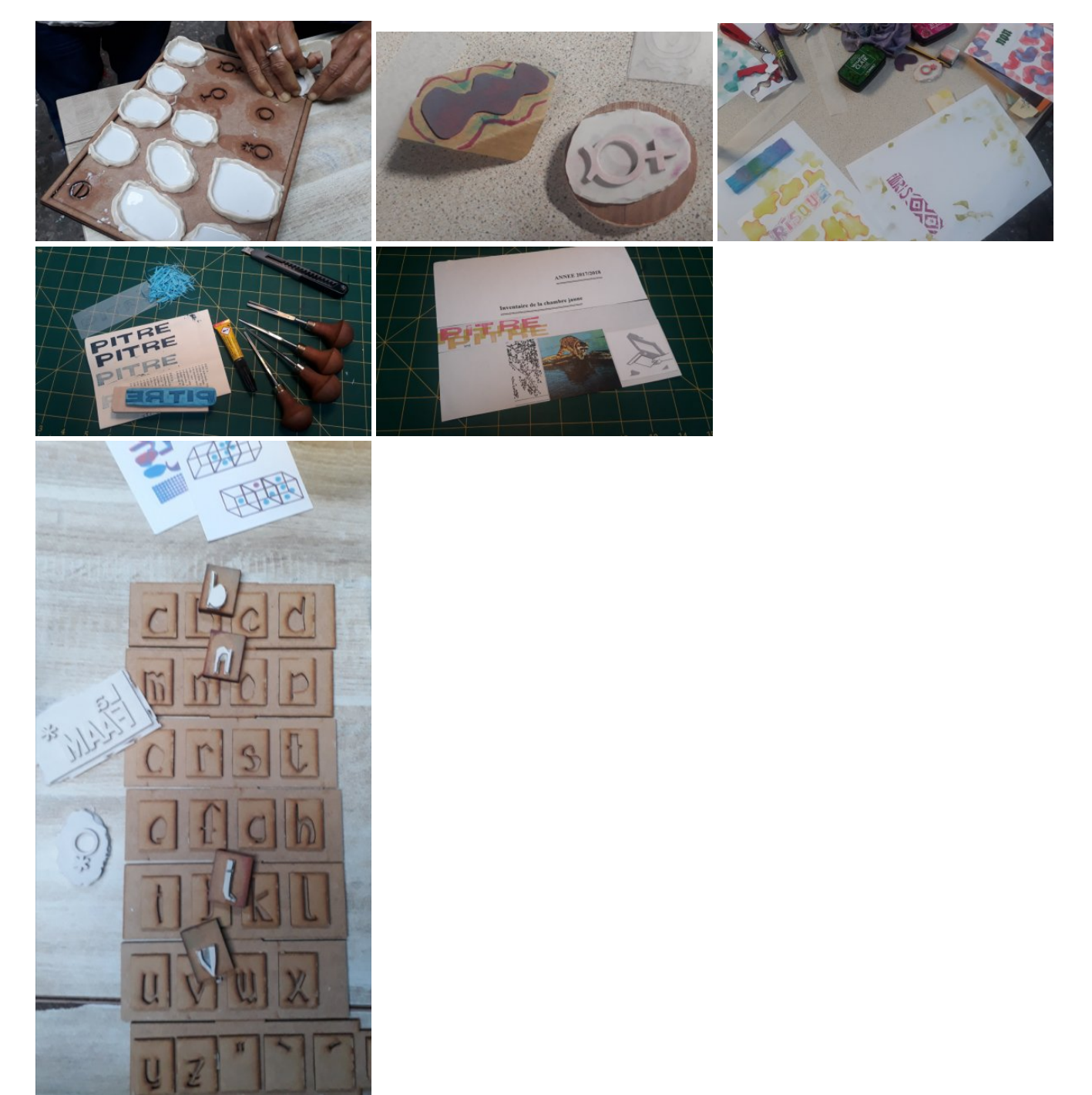

démoulage elastomere de silicone / tampons mousse et silicone / création collective / tampon PITRE / typo Amongothers - [La](https://lafaam.fr/) [FAAM](https://lafaam.fr/)\*

### **Atelier cyanotype**

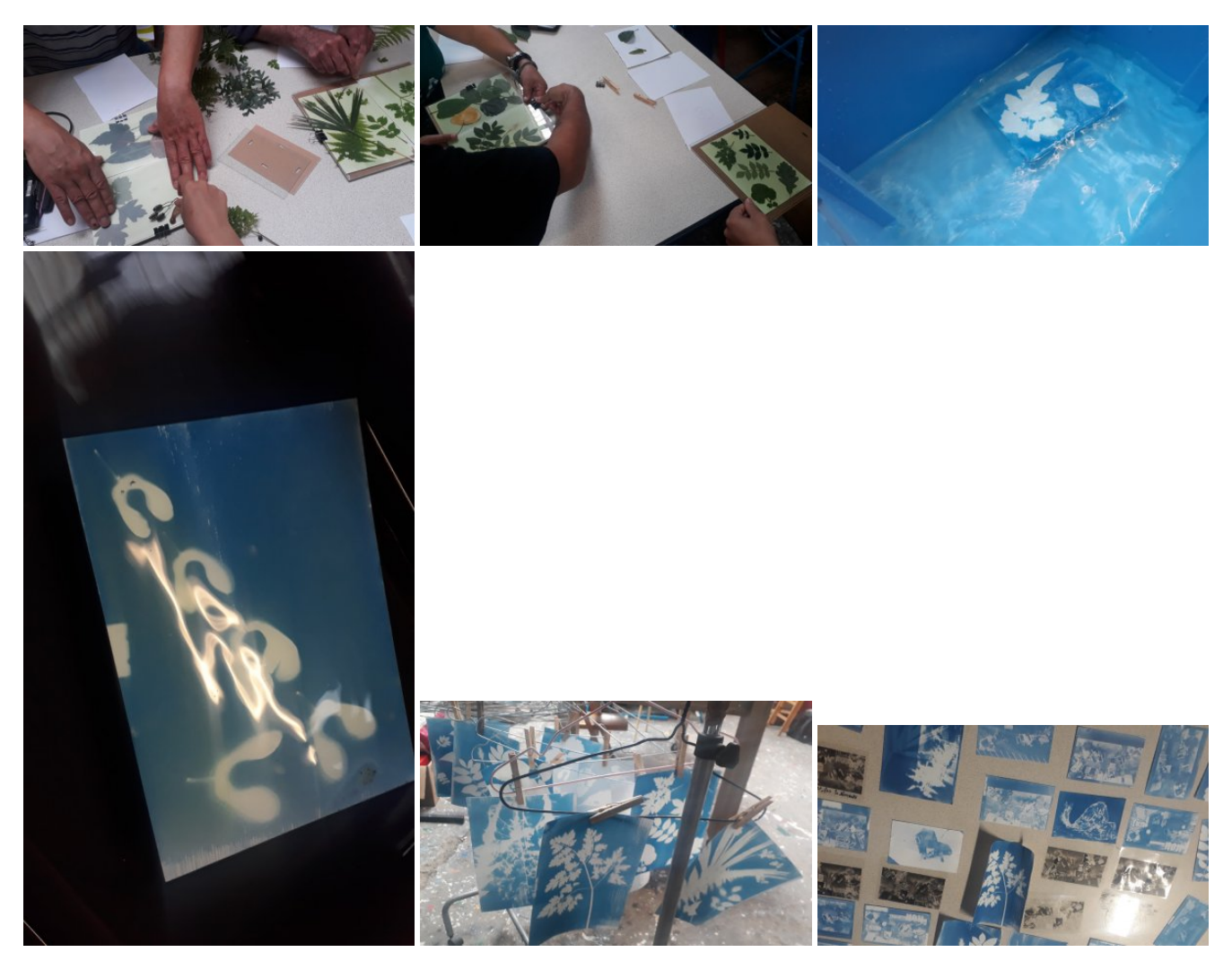

### **Atelier reliure**

### **Initiation aux shaders avec Processing**

[Shaders avec Processing](http://lesporteslogiques.net/wiki/ressource/code/processing/shaders)

### **Initiation à Processing**

[Atelier typographie avec Processing](http://lesporteslogiques.net/wiki/ressource/code/processing/atelier_typo)

### **Projets**

Une petite page de doc pour la [mini imprimante Peripage](http://lesporteslogiques.net/wiki/materiel/imprimante_peripage_mini_printer_a6)

Un lien pour retravailler des images avec Audacity:

[Databending avec Audacity](https://www.zebrascrossing.net/t34516-databending-et-glitch-art)

### **Mise en service des plotters**

[Plotter Roland DXY-1200](http://lesporteslogiques.net/wiki/materiel/plotter_roland_dxy-1200) + exemples avec processing : [https://github.com/emoc/processing\\_roland\\_dxy-1200](https://github.com/emoc/processing_roland_dxy-1200)

### **Fanzine**

### **Journal de la semaine**

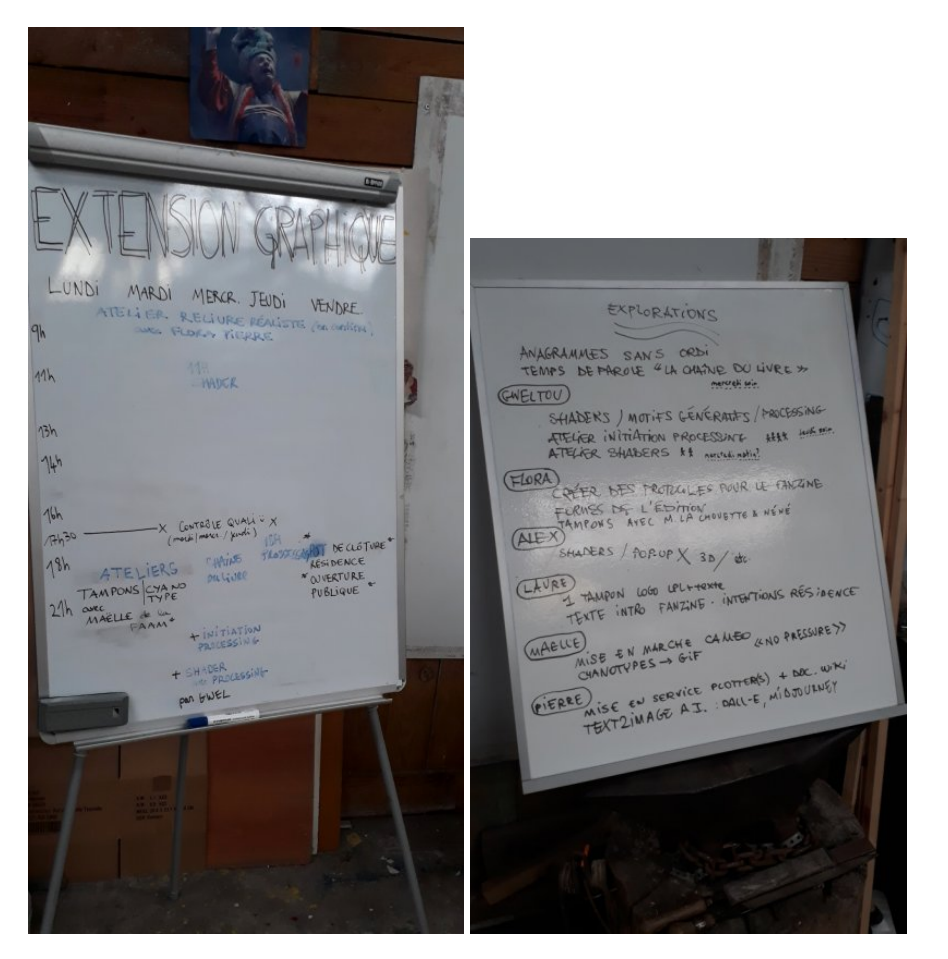

### **> lundi 5**

+ voir atelier Tampographie

#### **> mardi 6**

EN COURS DE DOCUMENTATION !!!!

Article extrait de : <http://lesporteslogiques.net/wiki/> - **WIKI Les Portes Logiques** Adresse : **[http://lesporteslogiques.net/wiki/recherche/extension\\_graphique/start](http://lesporteslogiques.net/wiki/recherche/extension_graphique/start)** Article mis à jour: **2022/09/21 10:12**